集積回路工学第 1 例題回路の解説

© 金沢大学 集積回路工学研究室(MeRL)

第 2 章と第 4 章の内容が基礎知識として必要です。

1.セレクタの論理機能

実習では、マルチプレクサの回路図とレイアウト図を作成して、検証を行う。回路図を図 1 に、真理値表と Verilog-HDL 記述を表 1 に示す。

マルチプレクサ(セレクタ)は、制御信号(SEL)の値に従って、複数の入力(A, B)のうちど れか一つを選んで、出力(Y)する回路である。複数の機能を持つ回路の機能選択などに使用 される。

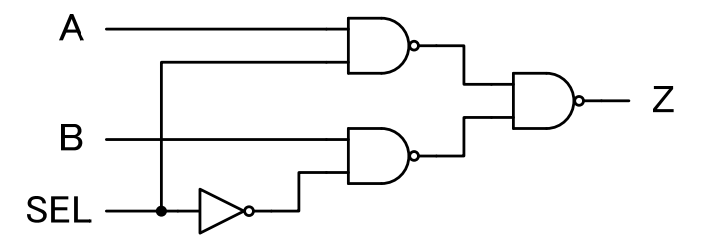

図1 2 入力マルチプレクサの回路図(制御信号 SEL、入力 A, B、出力 Z)

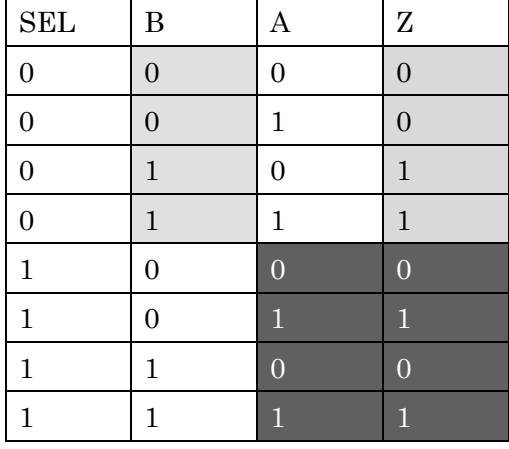

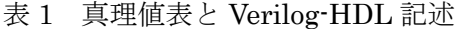

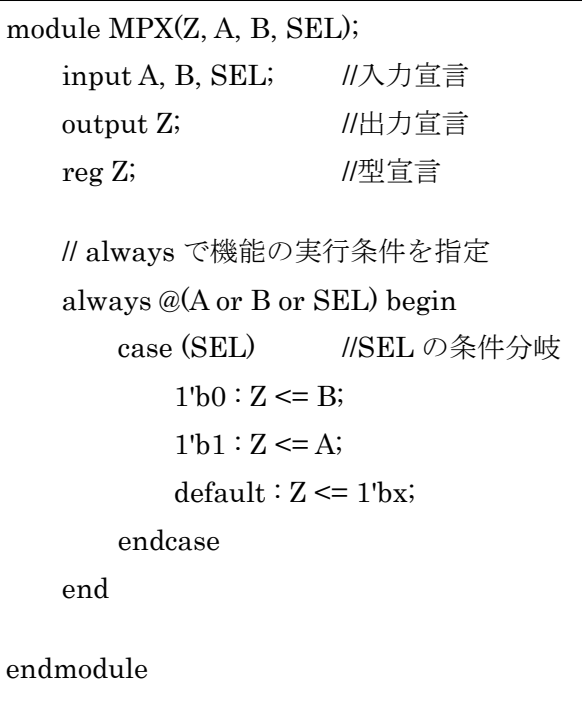

2.論理ゲートの設計

2 入力セレクタは、インバータと 2 入力 NAND により構成される。インバータと 2 入力 NAND の CMOS 回路を図 2 に示す。

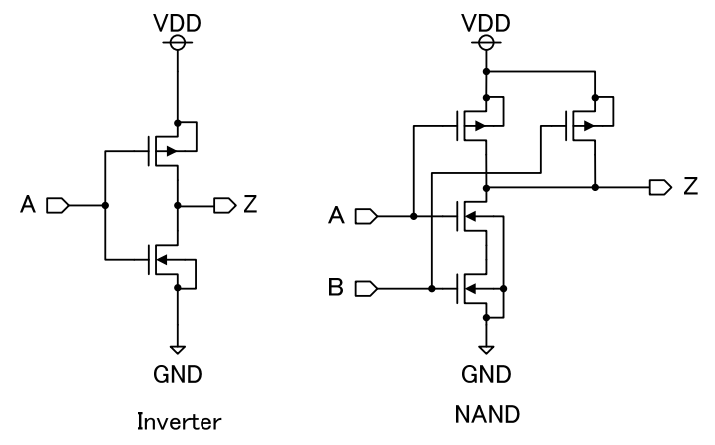

図 2 インバータと 2 入力 NAND の CMOS 回路

## 2.MOSFET サイズ

マスタスライスの設計では、予めコンプリメンタリーMOSFET1、抵抗、容量などが用意さ れており、フルカスタム設計のようにユーザが構造や値を変更することはできない。この ため、並列接続と直列接続により所望の特性を実現する。MOSFET は、並列接続(Multiplier の値を変更)により、等価的に W の値を大きくし、直列接続(回路図上で接続する)により、 等価的に L の値を大きくする。抵抗やキャパシタも、回路図上で直列または並列接続する ことにより必要な値を実現する。図 3 に 2 個の MOSFET の並列接続と直列接続の方法を 示す。並列接続は、MOSFET のプロパティ設定で Multiplier = 2 を設定する2。

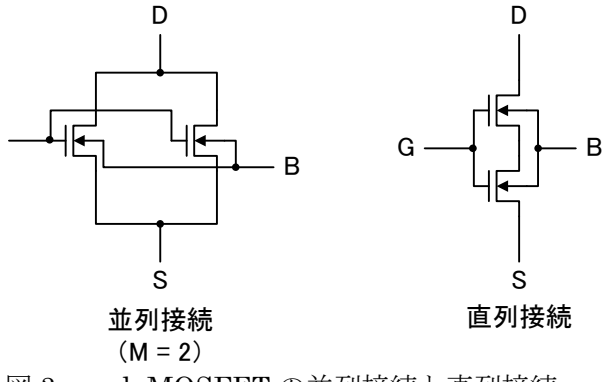

図 3 n-ch MOSFET の並列接続と直列接続

-

<sup>1</sup> コンプリメンタリーは、電圧、電流の正負が逆で電流·電圧特性カーブが等しい1対のデ バイスを指す。MOSFET の場合、特性カーブが等しい n-ch と p-ch MOSFET の対をいう。 2 Multiplier は並列接続数を表し、プロパティ値を与える代わりに、回路図上で並列接続し てもよいが、回路シミュレータは、Multiplier の値が設定されていると、全く同じ特性の MOSFET として計算を省略するため、計算量を削減できる。

マルチプレクサに使用するインバータと NAND ゲートで使用する各 MOSFET は、M の値 を次のように設定することにより適切なノイズマージンを実現する(4.4 論理ゲートの直流 伝達特性を参照)。

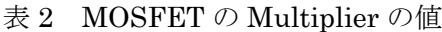

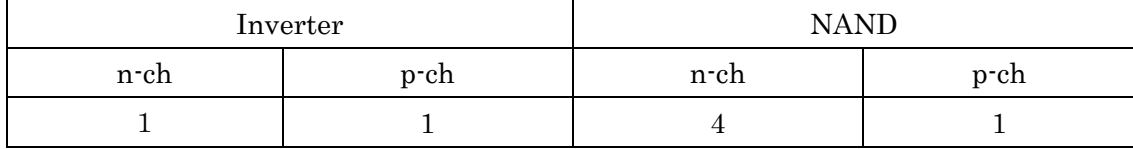